# **AT Commands of WT32-ETH01 Wired Module**

Version 1.1

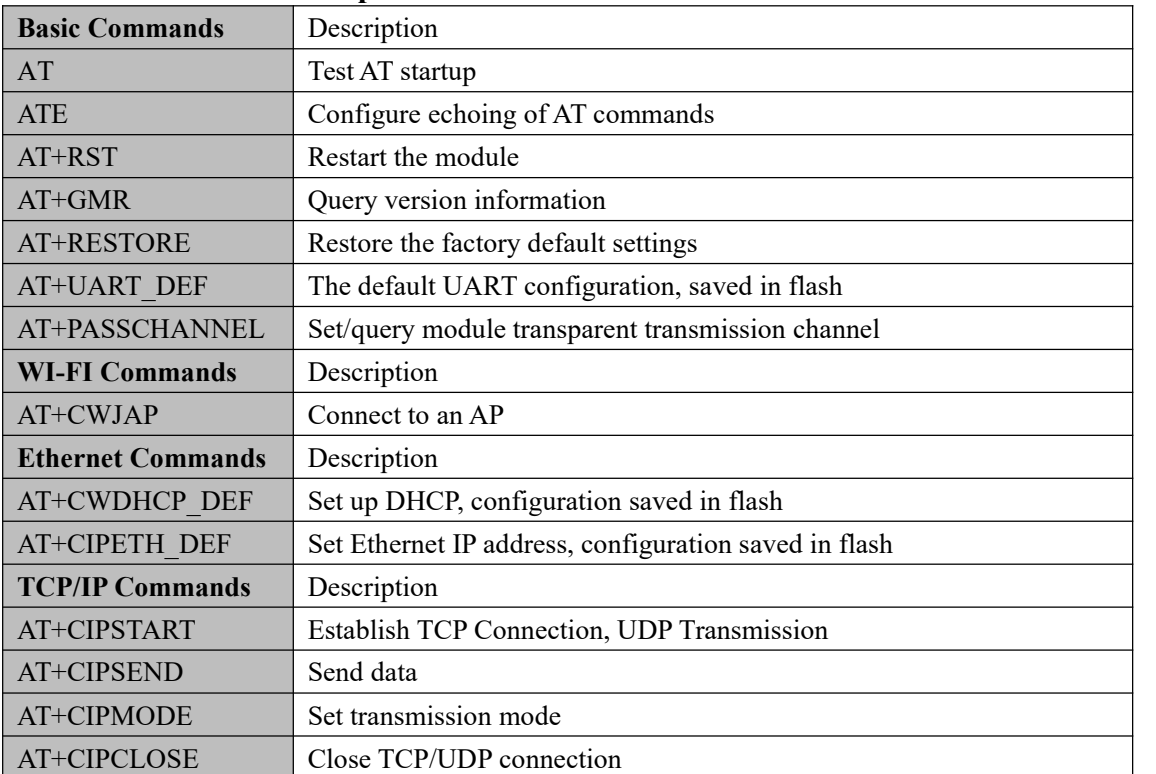

## **1. AT Commands Description**

Each command set contains four types of AT commands.

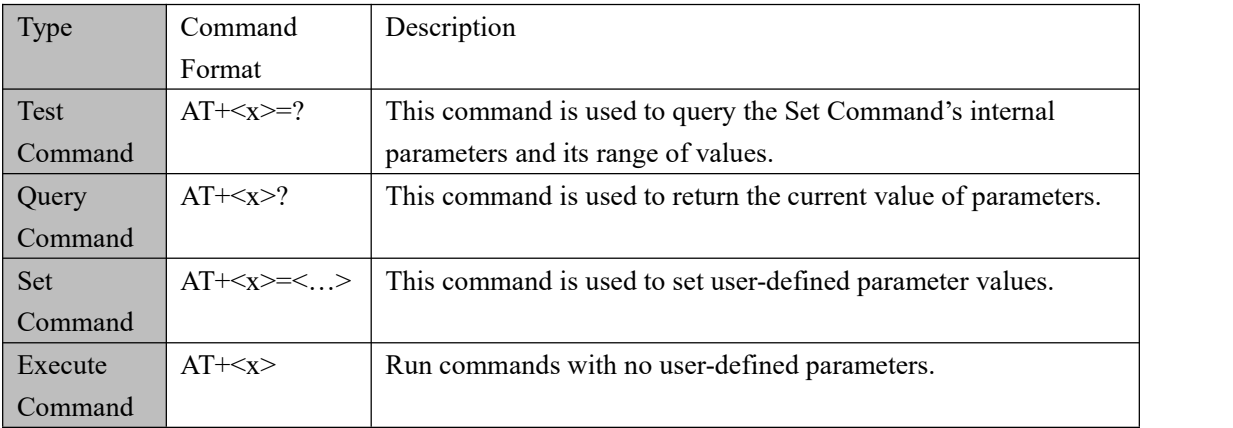

Notes:

- Not all AT commands support all four variations mentioned above.
- Square brackets [ ] designate the default value; it is either not required or may not appear.
- String values need to be included in double quotation marks, for example: AT+CWSAP="ESP756290","21030826",1,4
- The default baud rate is 115200.
- AT commands have to be capitalized, and must end with a new line (CR LF).

## 2. **Basic AT Commands**

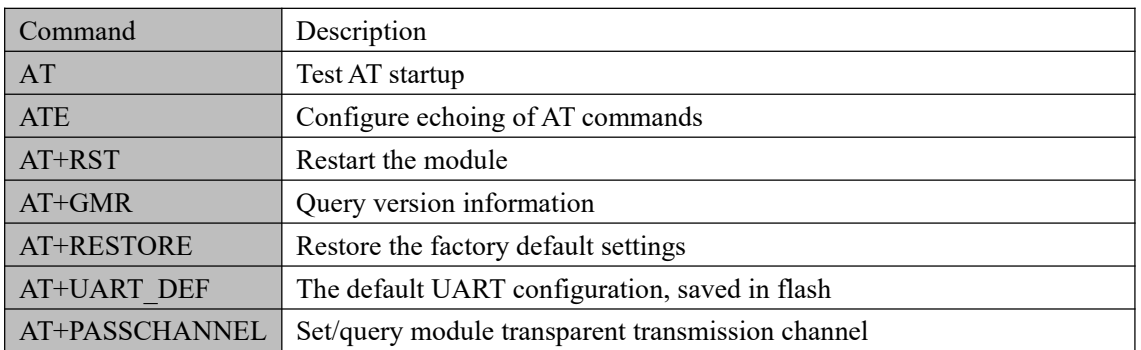

#### AT—Test AT startup

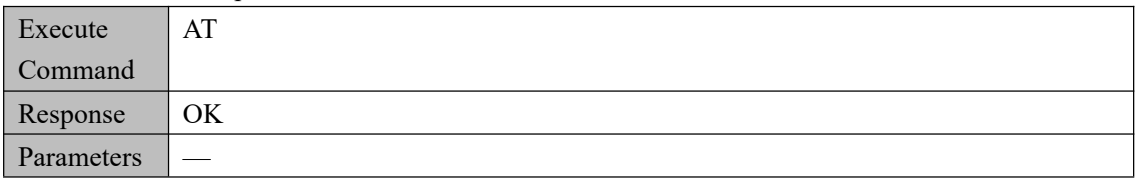

# ATE—Configure echoing of AT commands

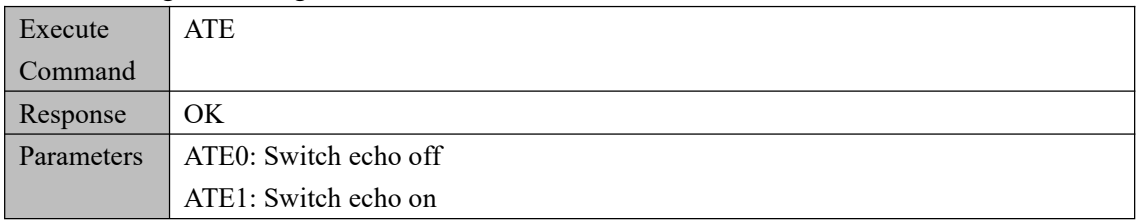

#### AT+RST—Restart the module

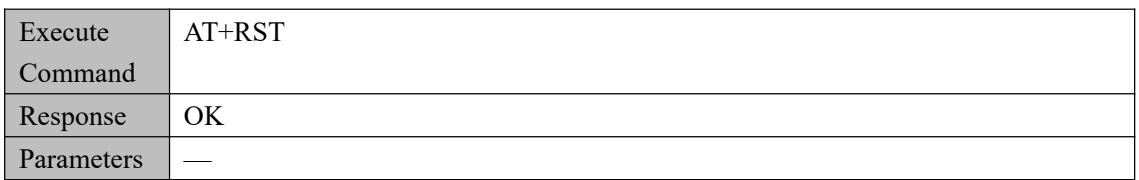

#### AT+GMR—Query version information

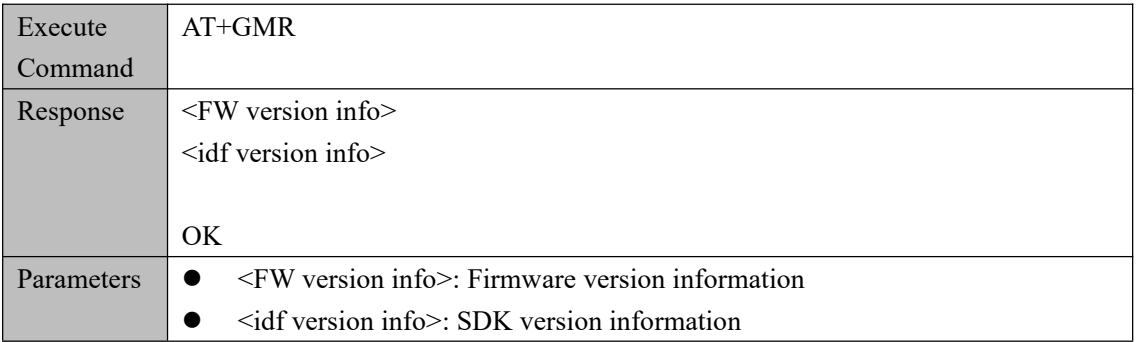

#### AT+RESTORE—Restore the factory default settings

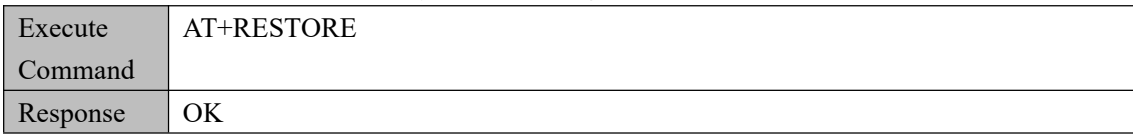

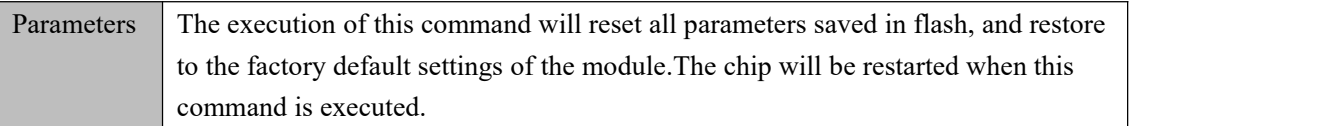

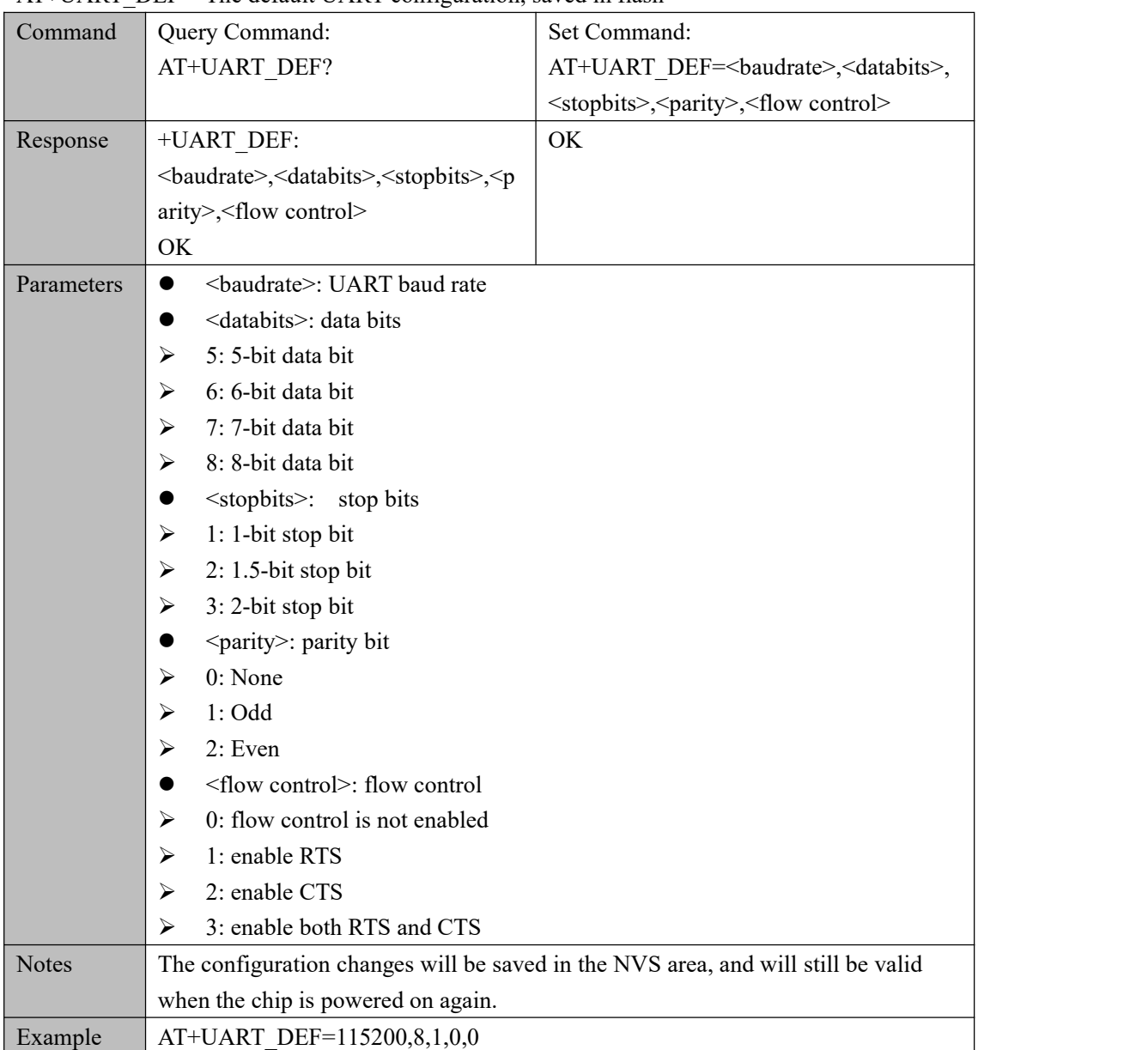

## AT+UART\_DEF—The default UART configuration, saved in flash

AT+PASSCHANNEL—Set/query the pass-through channel of the module

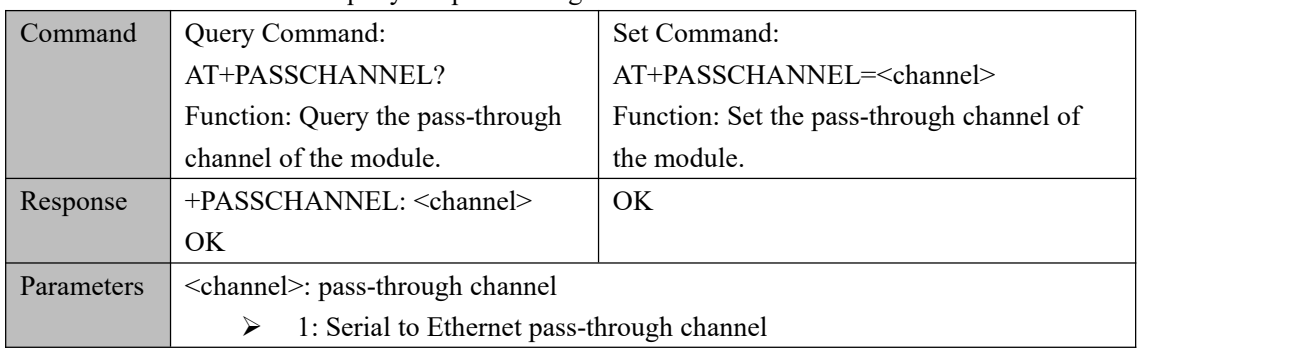

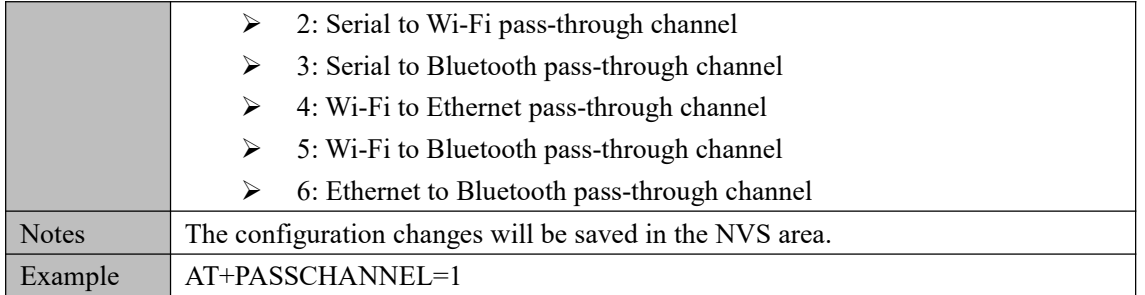

# 3. **Wi-Fi Commands**

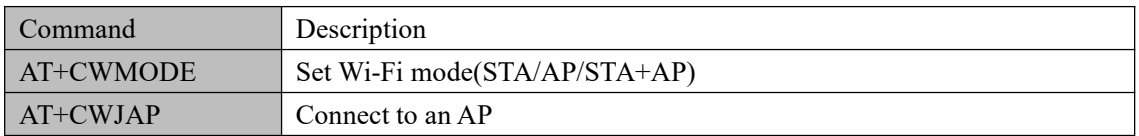

# AT+CWMODE—Set Wi-Fi mode(STA/AP/STA+AP)

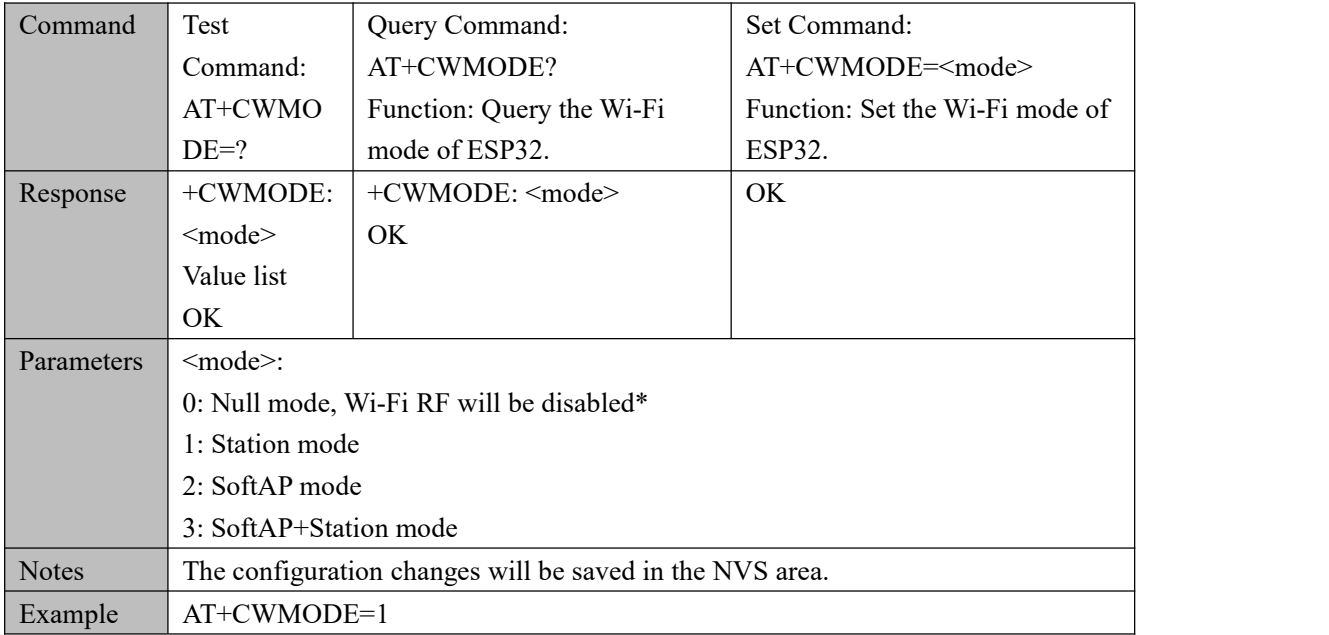

## AT+CWJAP—Connect to an AP

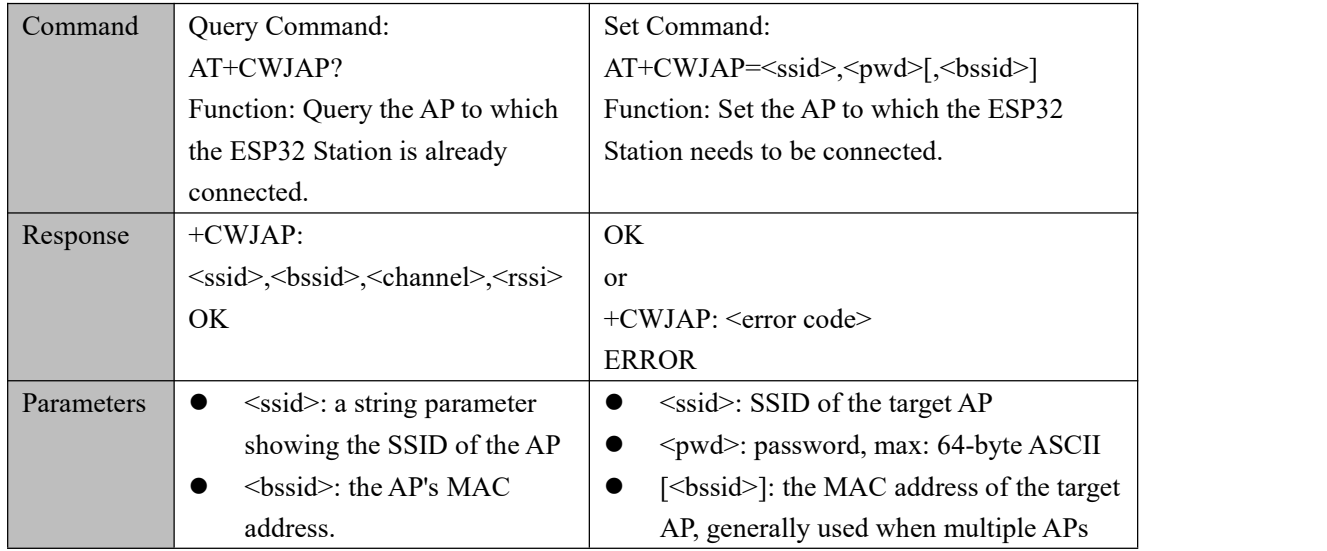

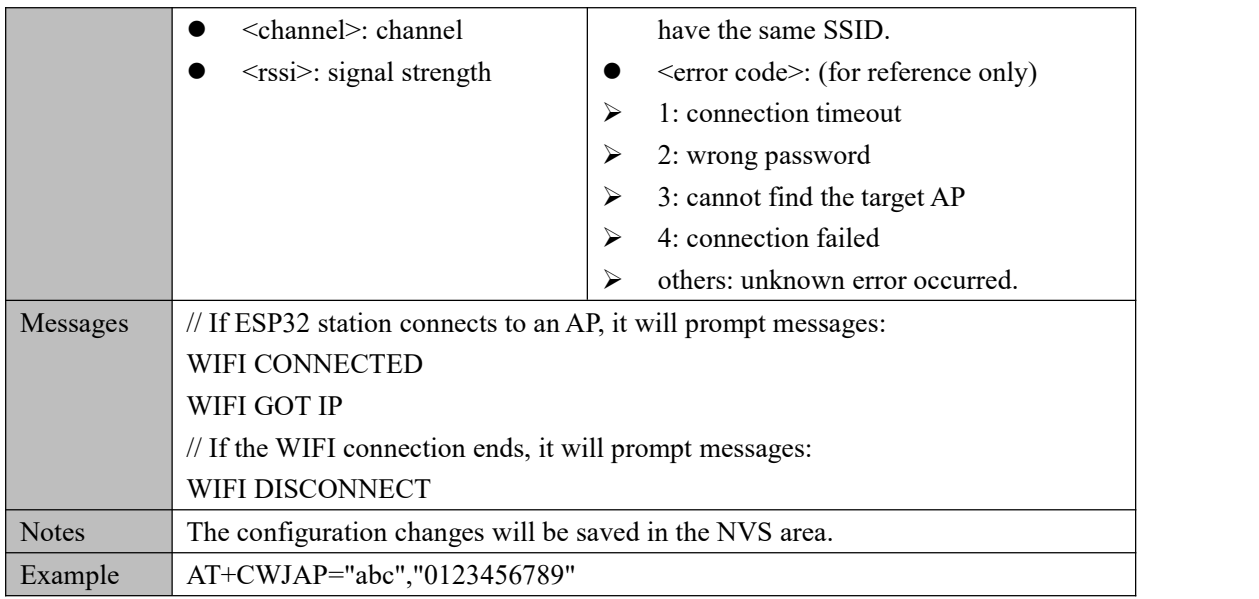

# **4. Ethernet Commands**

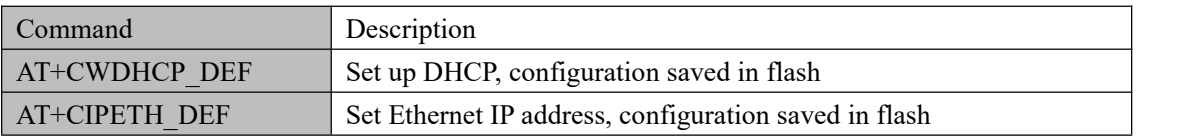

## AT+CWDHCP\_DEF—Set up DHCP, configuration saved in flash

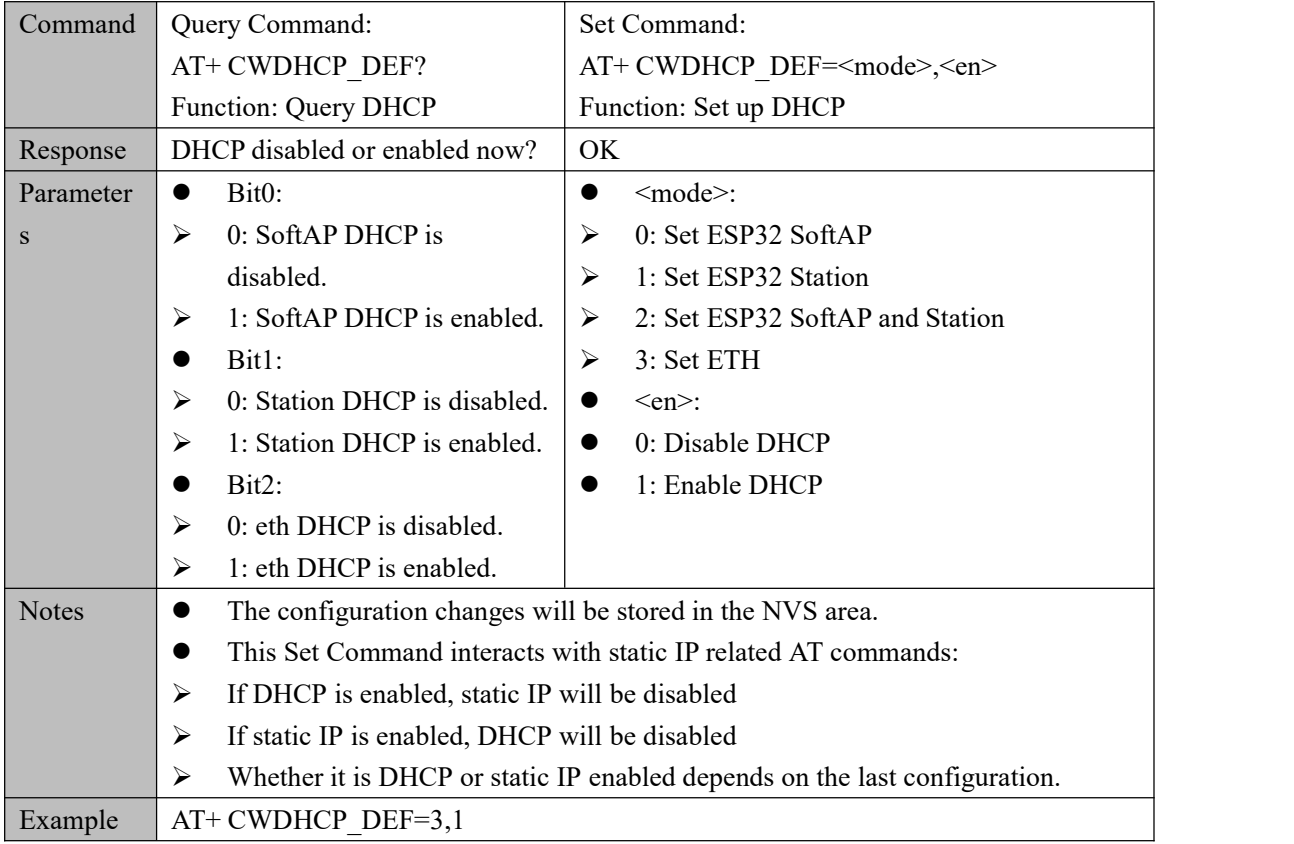

# AT+CIPETH\_DEF—Set Ethernet IP address, configuration saved in flash

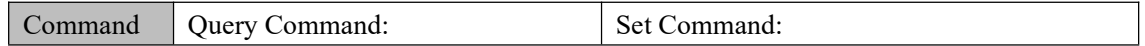

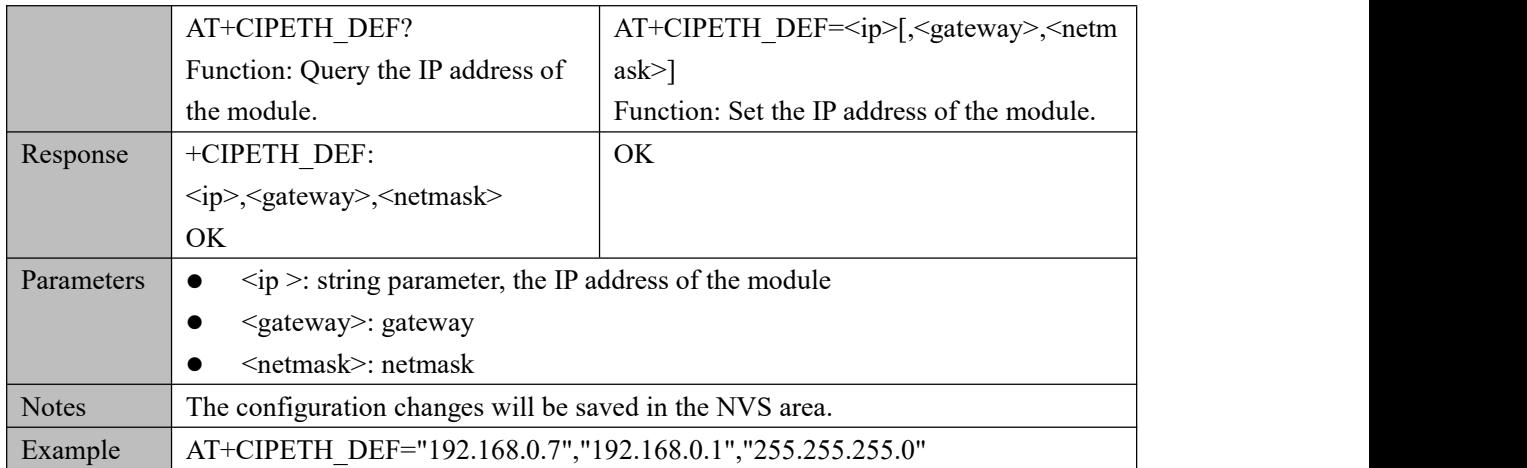

# 5. **TCP/IP Commands**

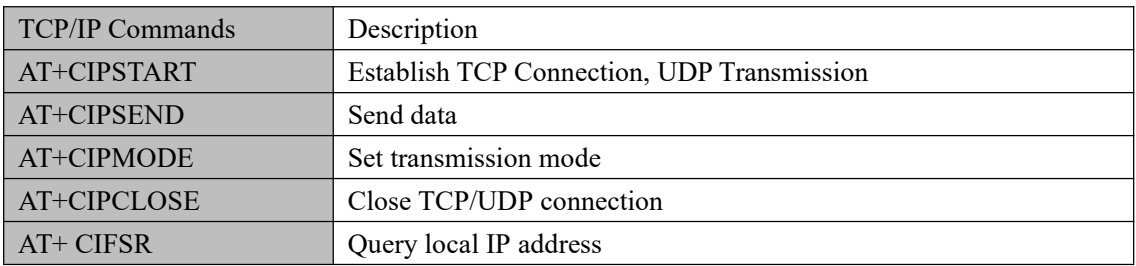

## AT+CIPSTART—Establish TCP Connection, UDP Transmission

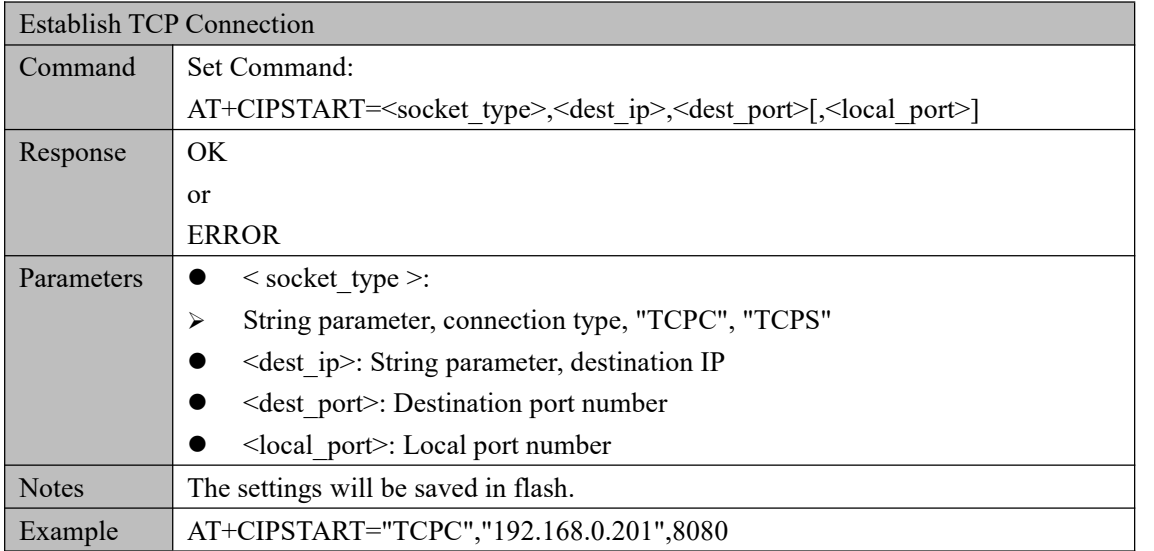

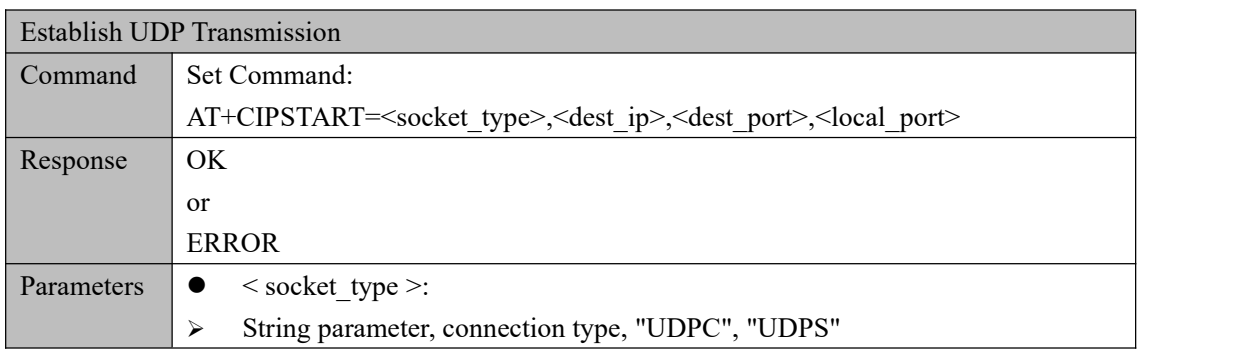

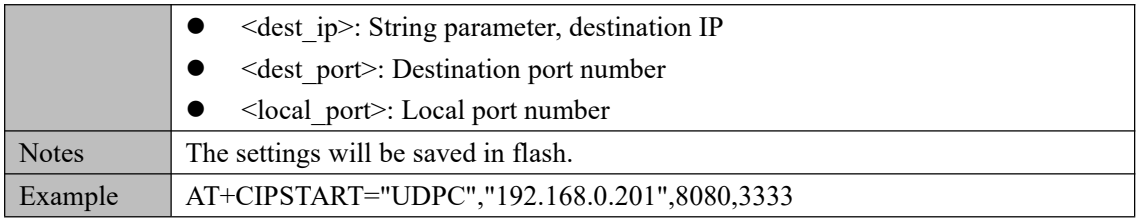

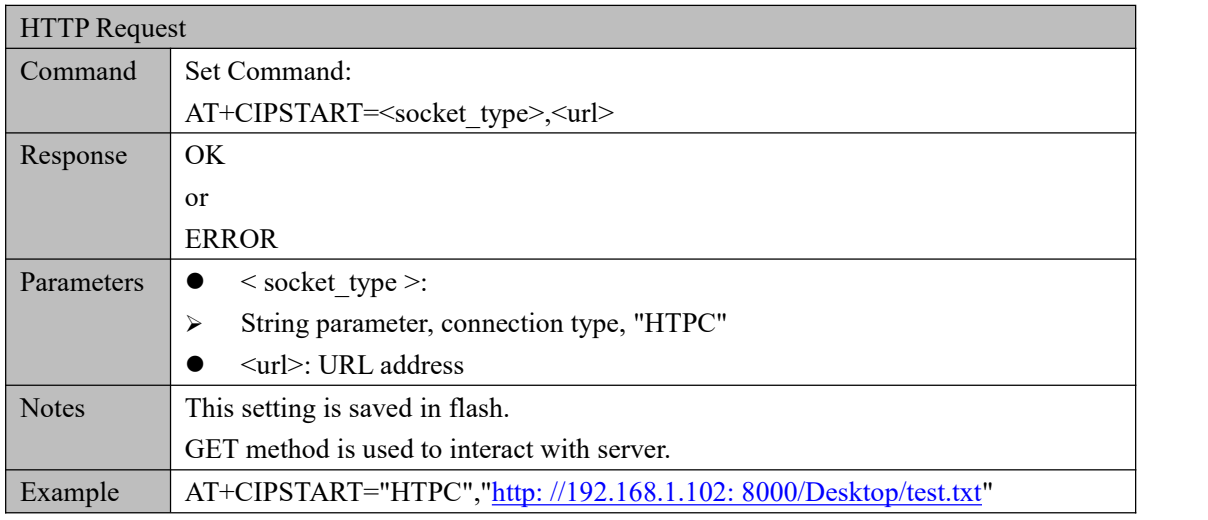

#### AT+CIPSEND—Send data

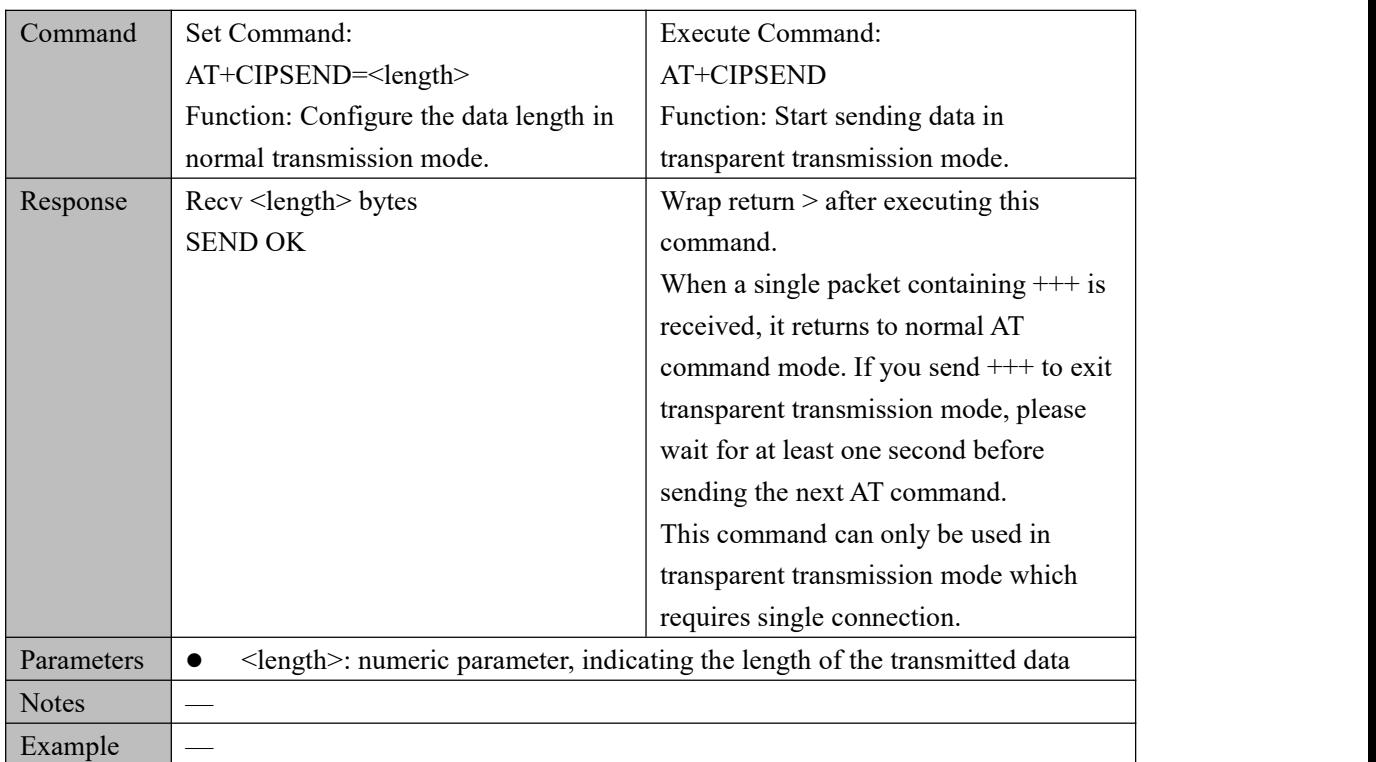

## AT+ CIPMODE—Set the transmission mode

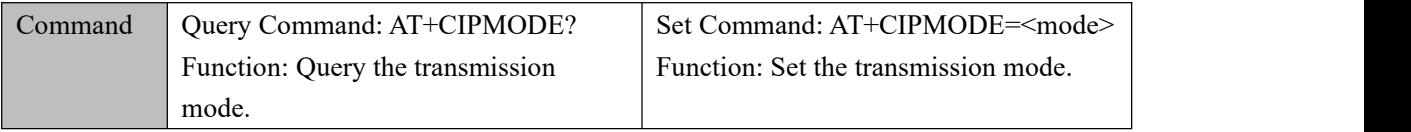

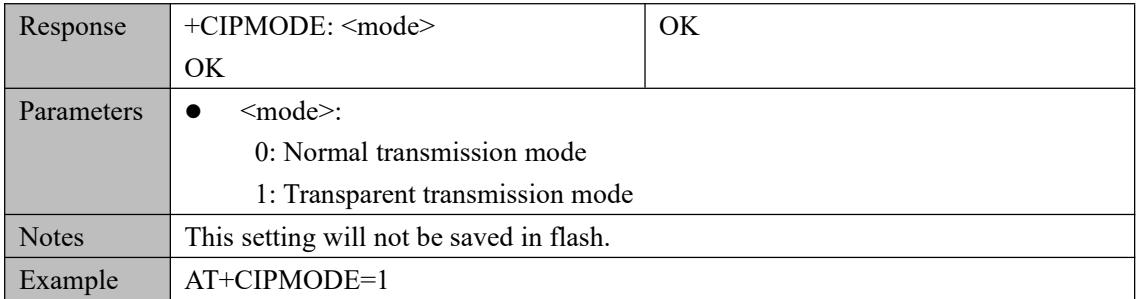

## AT+CIPCLOSE—Close TCP/UDP connection

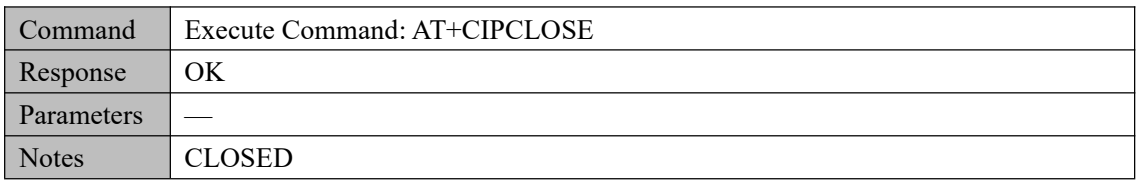

# AT+CIFSR—Get the Local IP Address

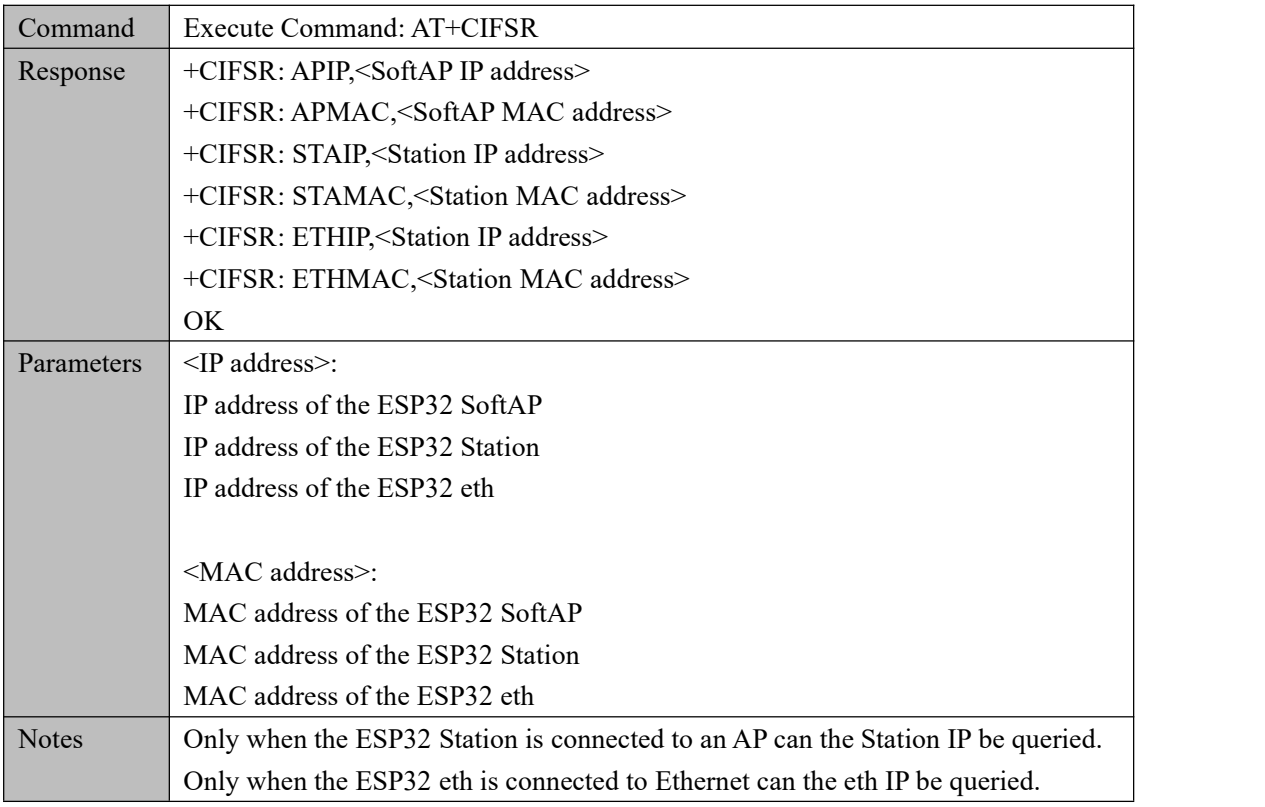